### CSE 265: System and Network Administration

- The Network File System
	- NFS Introduction
	- Server-side NFS
	- Client-side NFS
	- NFS Statistics with nfsstat
	- Dedicated NFS File Servers
	- Automatic Mounting

# NFS

- Network File System
- Allows systems to share filesystems with other computers
- Originally designed to be transparent and stateless
- Consists of
	- A mounting protocol
	- Mount server
	- File service daemons
	- Diagnostic utilities

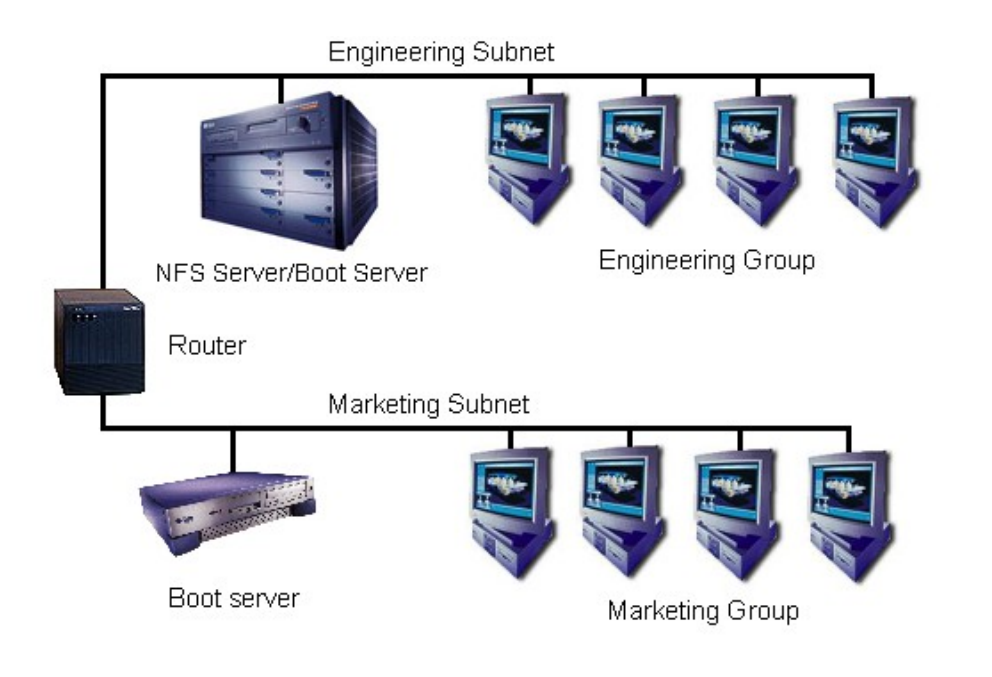

# NFS

- Network File System
	- Version 2: slow
		- Originally released by Sun in 1985
	- Version 3: faster (common)
	- Version 4: security, locking (relatively new)
- Uses Sun's RPC (Remote Procedure Call) protocol (documented in RFC 1050, 1988)
	- Supports UDP or TCP for transport (v2,v3)
- File locking is worse under NFS v3 since servers are stateless

# Magic cookies (NFS v2,v3)

- The server doesn't track which clients have mounted filesystems (stateless)
- Instead, the server discloses a secret/magic cookie that identifies the directory to the server on future access
	- Often the cookie is just the filesystem major and minor device IDs, plus directory inode
- Unmounting and remounting the actual filesystem on the server normally changes the cookie

# Security and NFS

- Not originally designed for security!
- Access to NFS volumes is determined via /etc/exports
	- lists hostnames or IP addresses that have access
	- assumes clients will identify themselves correctly
- TCP wrappers/firewall can help protect service
- File-level access is managed according to UID, GID, and file permissions
	- Just as in local file systems

## NFS Security Problems

- Users with given UID can access any file with that UID (even if different user)
	- Good reason for globally unique UID space!
- Root access on a client can access any file
- NFS typically uses option called "squashing root"
	- Makes incoming requests for UID 0 look like they came from some other user
	- Account named nobody is utilized
- Option all\_squash does the same for all users

### Server-side NFS

- Servers "export" a directory to make it available to others
- Servers run two daemons (v2,v3)
	- rpc. mountd to handle mount requests
	- rpc.nfsd for actual file service
- Filesystems to be exported are in /etc/exports

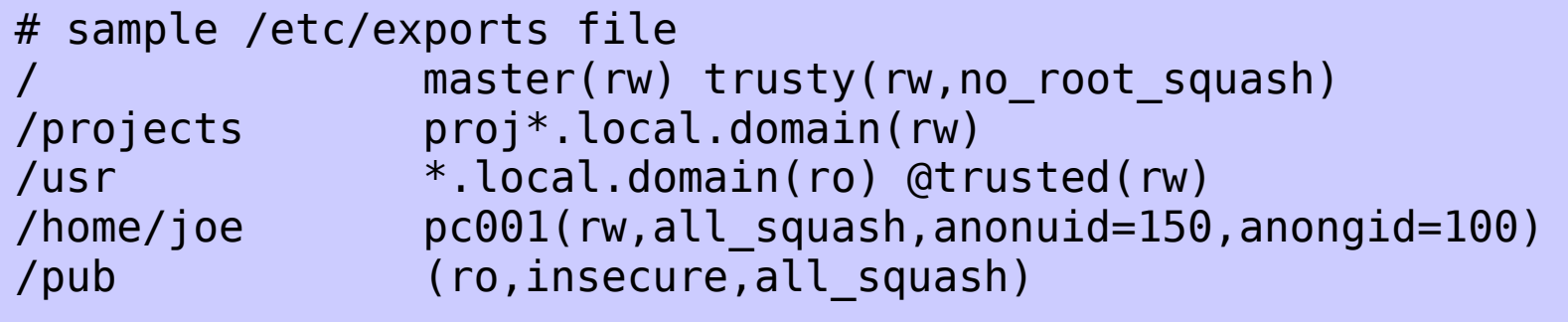

– Can modify and view exports using **exportfs**

## Client-side NFS

- NFS filesystems are mounted much like local filesystems using **mount** hostname:directory
- Before mounting, filesystem must be exported
	- Check with **showmount** (v2,v3)

```
\frac{1}{2}showmount -e wumez
 Export tist for wumez.
/projects2 *.local.cse.lehigh.edu,davison
/projects1 *.local.cse.lehigh.edu,davison
```
- Use **umount** to unmount an NFS filesystem
	- Can't be unmounted while in use (just like local disks)
	- Use **Isof** to find processes with open files

# Mounting NFS filesystems

• Use **mount** for temporary mounts

# mount -o rw,hard,intr,bg server:/home /home

• /etc/fstab contains mounts for boot time

```
\begin{bmatrix} 1 & 1 & 1 & 1 \end{bmatrix} and \begin{bmatrix} 1 & 1 & 1 \end{bmatrix} and \begin{bmatrix} 1 & 1 & 1 \end{bmatrix} and \begin{bmatrix} 1 & 1 & 1 \end{bmatrix} and \begin{bmatrix} 1 & 1 & 1 \end{bmatrix} and \begin{bmatrix} 1 & 1 & 1 \end{bmatrix} and \begin{bmatrix} 1 & 1 & 1 \end{bmatrix} and \begin{bmatrix} 1 & 1 & 1 \end{bmatrix} and \ intr,bg,rw 1 1
 /ume1:/var/spool/mail /var/spool/mail nfs \
  intr,bg,rw 1 1
wume1:/home /home /home nfs \setminus intr,bg,rw 1 1
wume1:/var/spool/mail /var/spool/mail nfs \
 intr,bg,rw 1 1
```
### • Common options:

– rw, ro, bg, hard, soft, intr, tcp, udp

## NFS Statistics and Utilities

#### – **nfsstat**

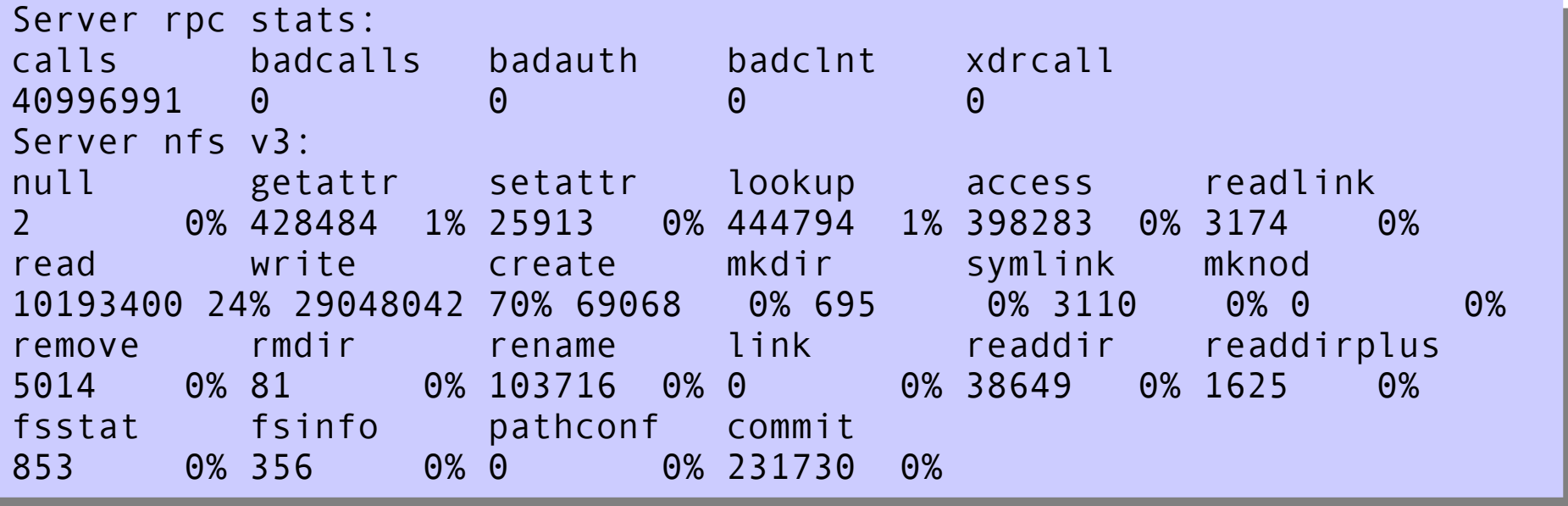

### – **netstat**

• General network statistics, may help debugging

### – **showmount -a**

• Shows all systems believed to have mounted filesystems

## Dedicated NFS File Servers

- Dedicated NFS appliances are available
	- Network Appliance, EMC, HP, Oracle, etc.
	- Features
		- Provide Network Attached Storage (NAS)
		- Optimized for file service
		- Can scale to lots of storage and users
		- Often provide service to both Unix and Windows clients
		- More reliable
			- simpler software, redundant hardware, RAID
		- Easy to administer
		- Often provide backup and checkpoint facilities

# Automatic Mounting

- Separate lines in /etc/fstab can be difficult in large networks
	- Maintaining /etc/fstab on more than a few dozen machines is tedious
	- Worse is when those machines mount from many hosts
- When an important host crashes, clients are crippled
	- Having a copy of the partition mountable elsewhere would be ideal
- An automounter mounts filesystems only when needed, and can work with replicated systems for redundancy

### automount

- A background process that watches for requests for files within a specified directory
	- Uses autofs kernel-resident filesystem driver
	- Then mounts the requested filesystem
- /etc/init.d/autofs script is configured via /etc/auto.master

```
/misc /etc/auto.misc --timeout=300
```
– Each mount point has separate map file (or script), listing all valid subdirectories and how to get them

### automount example

```
# This is an automounter map and it has the following format
 k key \lfloor -mount-options-separated-by-comma \lfloor tocation
 Detailts may be found in the autofs(5) manpage
 a<br>composition for the stype=iso9660,ro,nosuid,nodev :/dev/cdrom
 brian-sun-windows -fstype=smbfs,rw,noexec,username=brian,pass\
 word=XYZ,uid=501,gid=501 ://gutenberg/brian 
 the following entries are samples to pique your imagination
 example.org./pub/linux -ro,sort,intr rep.example.org./pub/linux
 #boot -fstype=ext2 :/dev/hda1
 f toppy -fstype=auto :/dev/fd0
# This is an automounter map and it has the following format
# key [ -mount-options-separated-by-comma ] location
# Details may be found in the autofs(5) manpage
cd -fstype=iso9660,ro,nosuid,nodev :/dev/cdrom
brian-sun-windows --fstype=smbfs,rw,noexec,username=brian,pass\
word=XYZ,uid=501,gid=501 ://gutenberg/brian 
# the following entries are samples to pique your imagination
#linux -ro,soft,intr ftp.example.org:/pub/linux
#boot -fstype=ext2 :/dev/hda1
#floppy -fstype=auto :/dev/fd0
```
 $d$  muunt uev/hudz on / type ext3 (rw)<br>utomount(pid7000) on /micc ty atomount(pid7909) on /misc type autors (rw,fd=5,pgrp=7909,minproto\<br>2 maynmate=3)  $\sim$ , maxproto-3) % mount /dev/hda2 on / type ext3 (rw) automount(pid7909) on /misc type autofs (rw,fd=5,pgrp=7909,minproto\ =2,maxproto=3)

% ps aux | grep automount root 7909 0.0 0.1 2644 620 pts/1 S 19:43 0:00 /usr/\ sbin/automount --timeout 300 /misc file /etc/auto.misc